#### Slurm Script

## Basic Slurm script commands

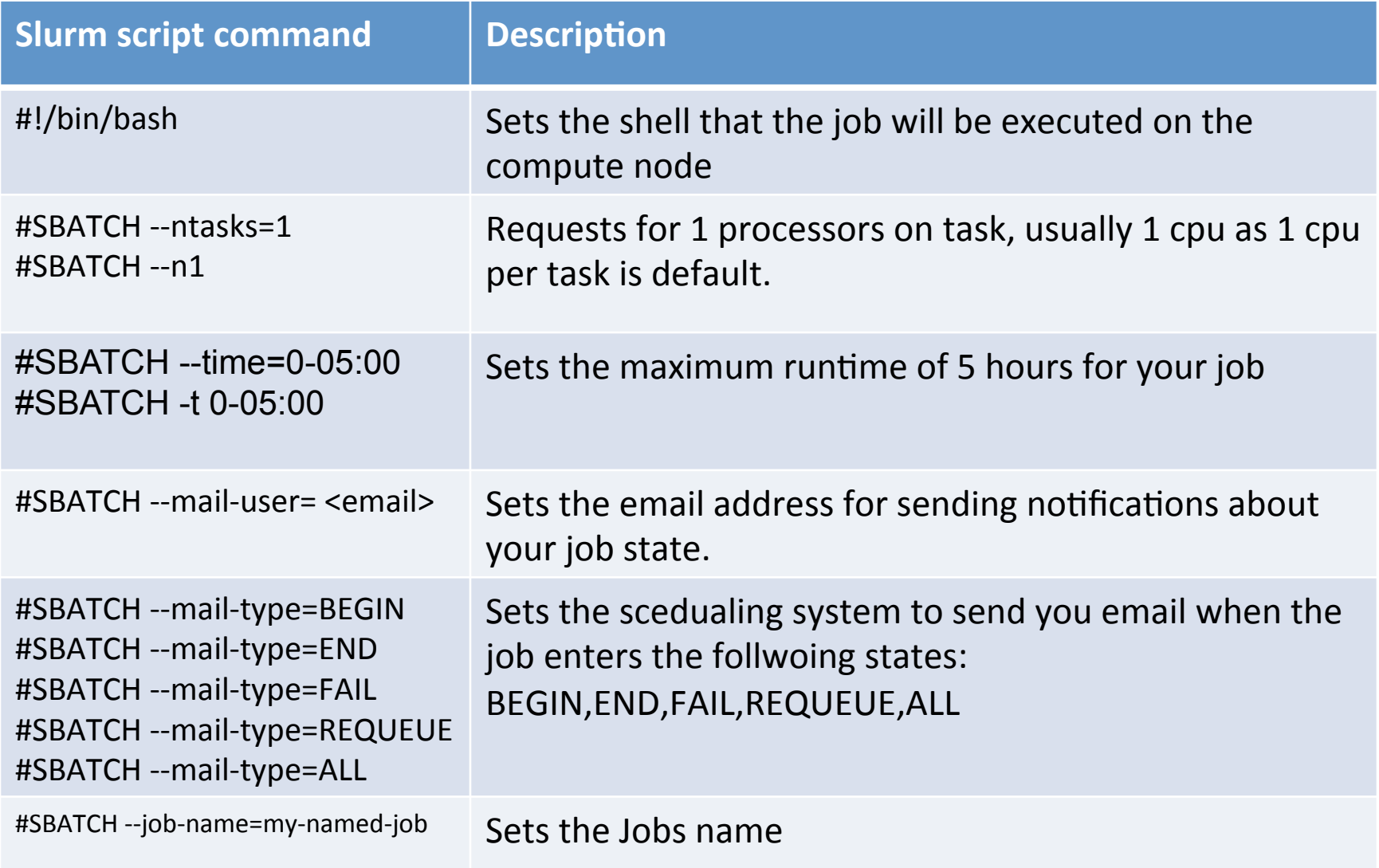

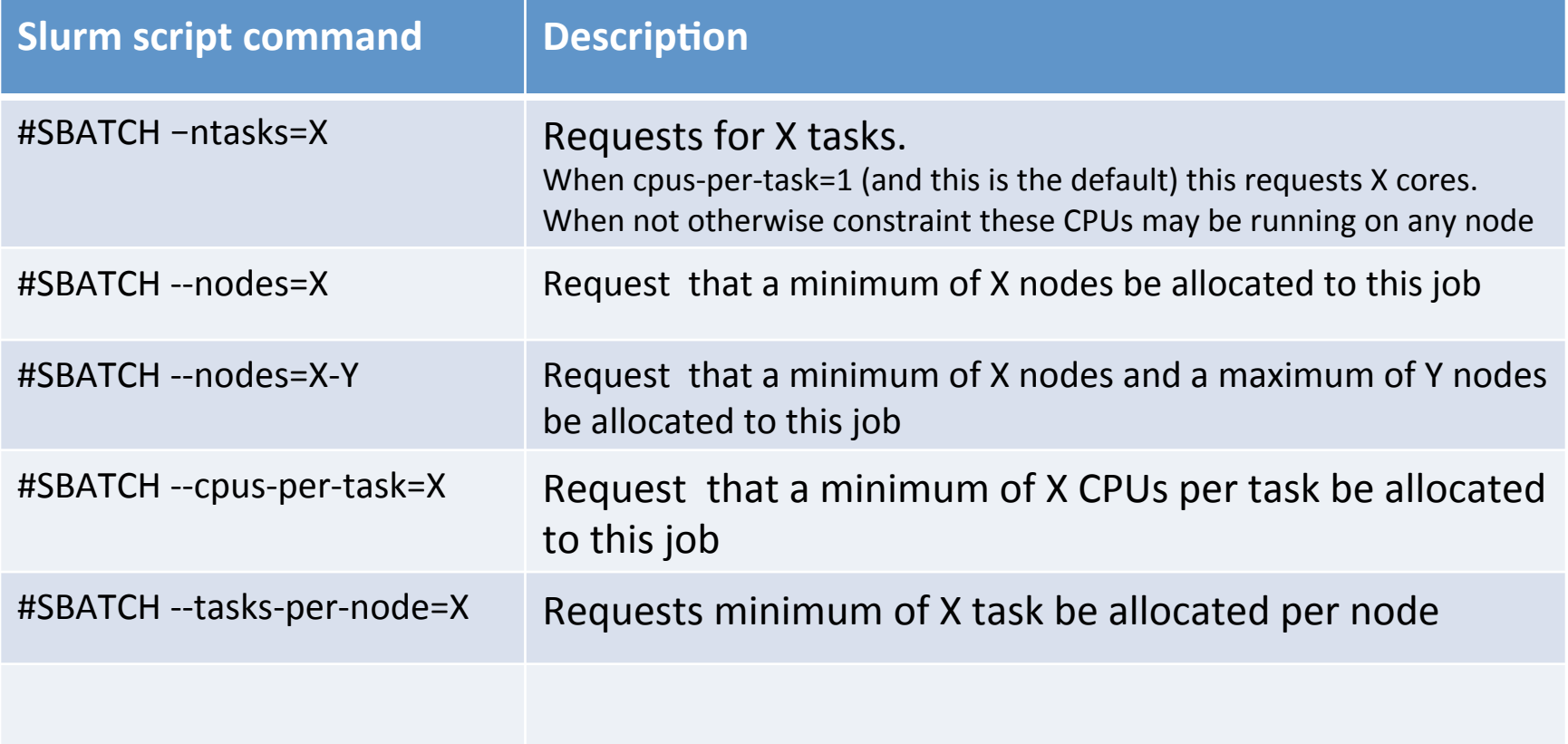

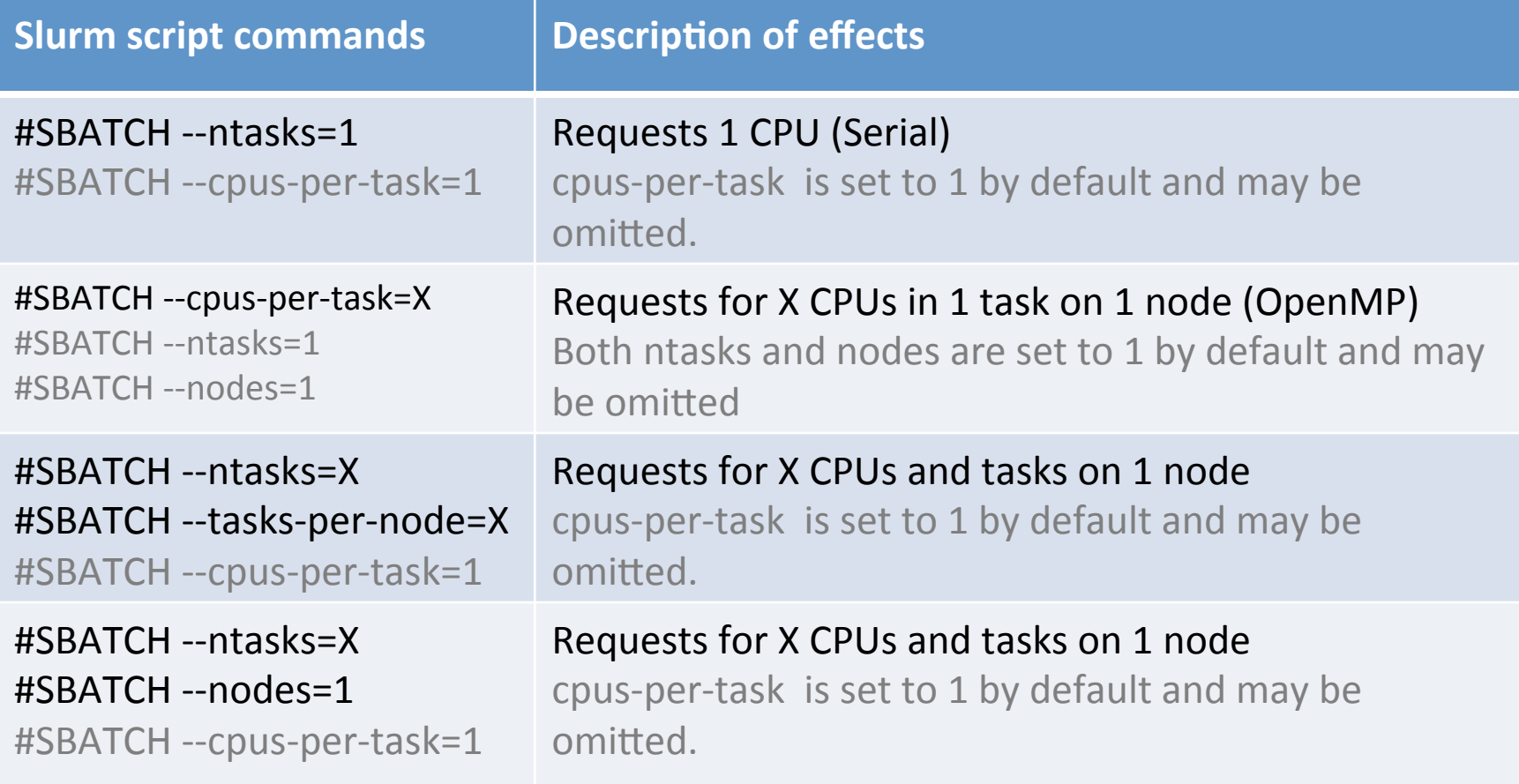

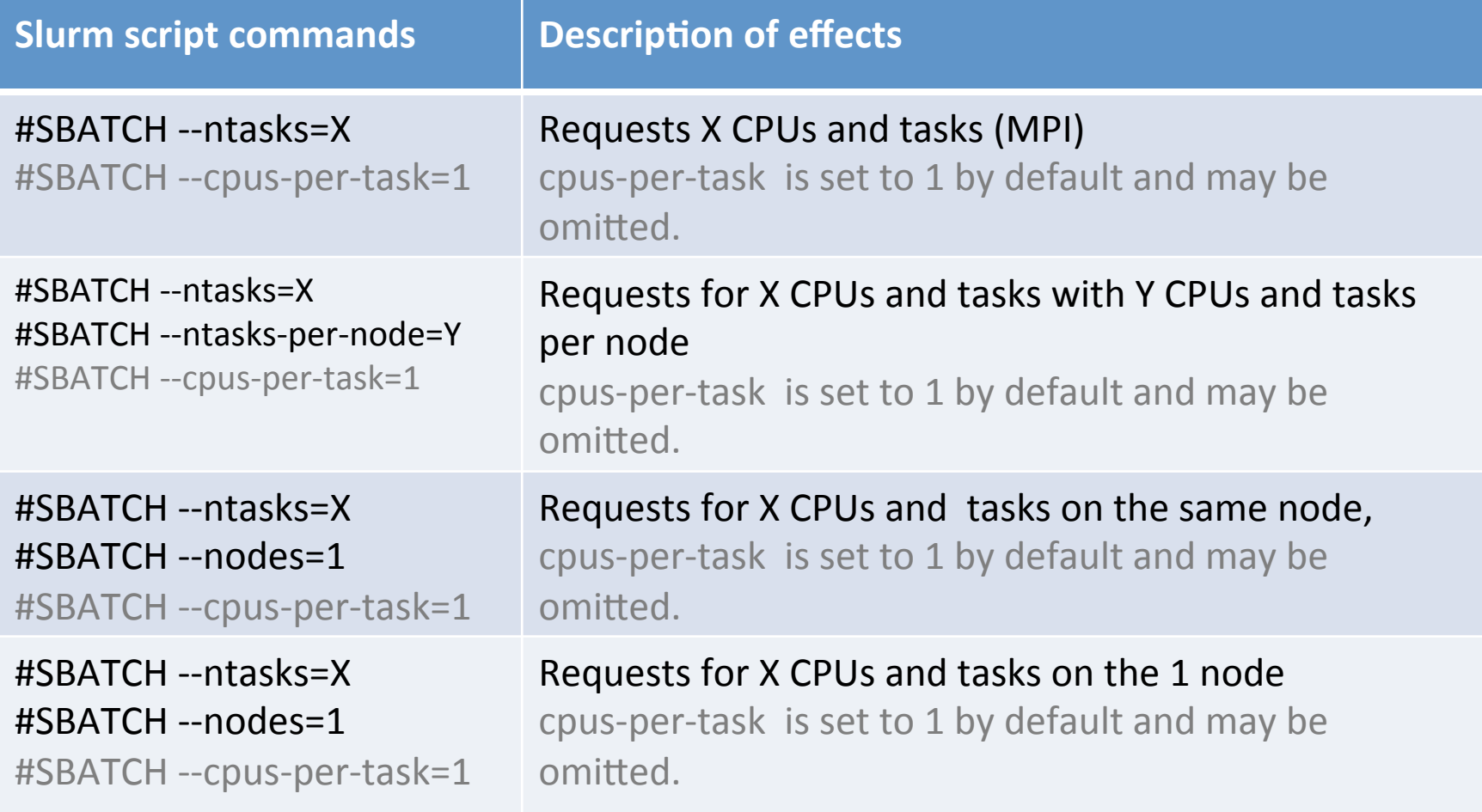

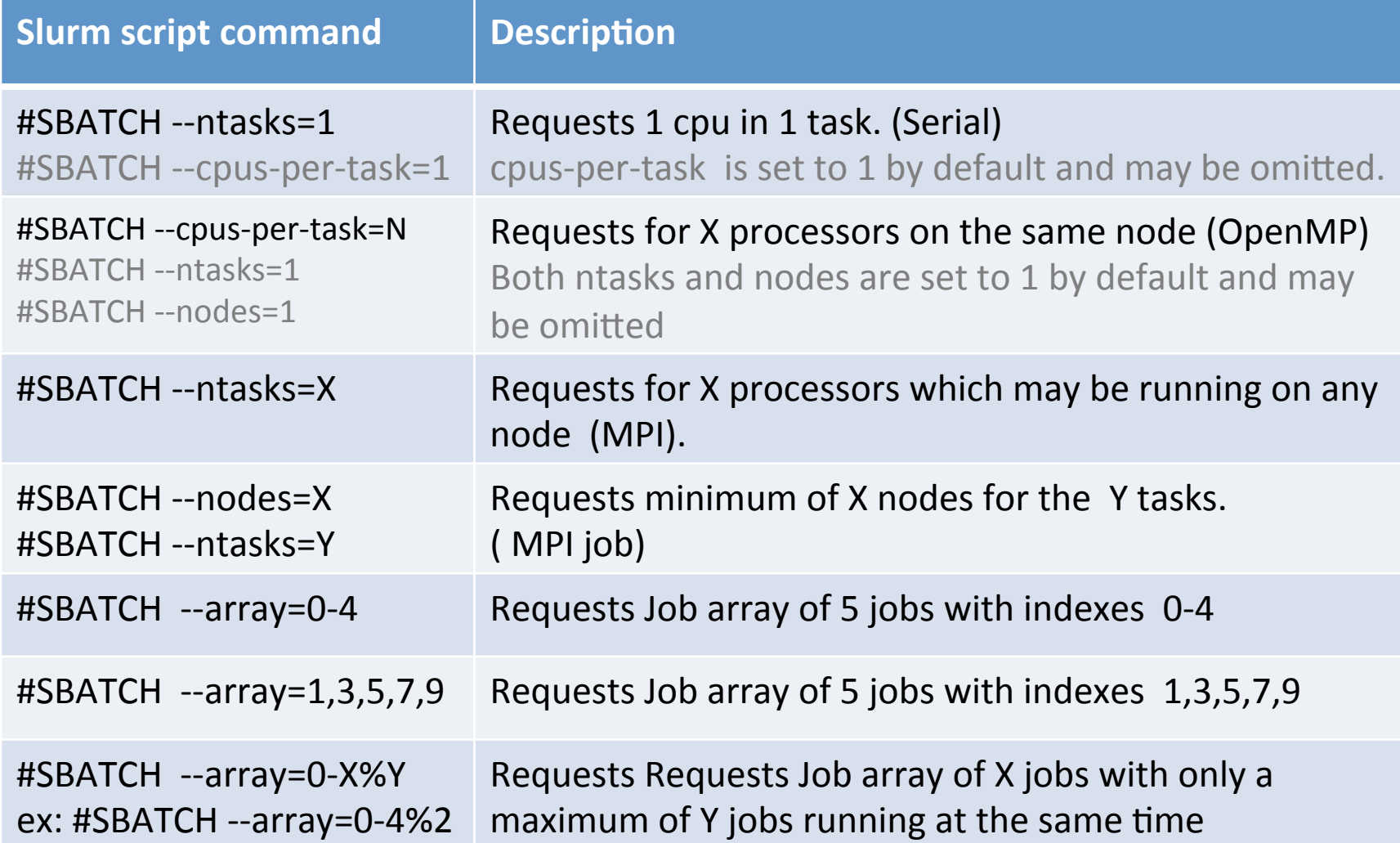

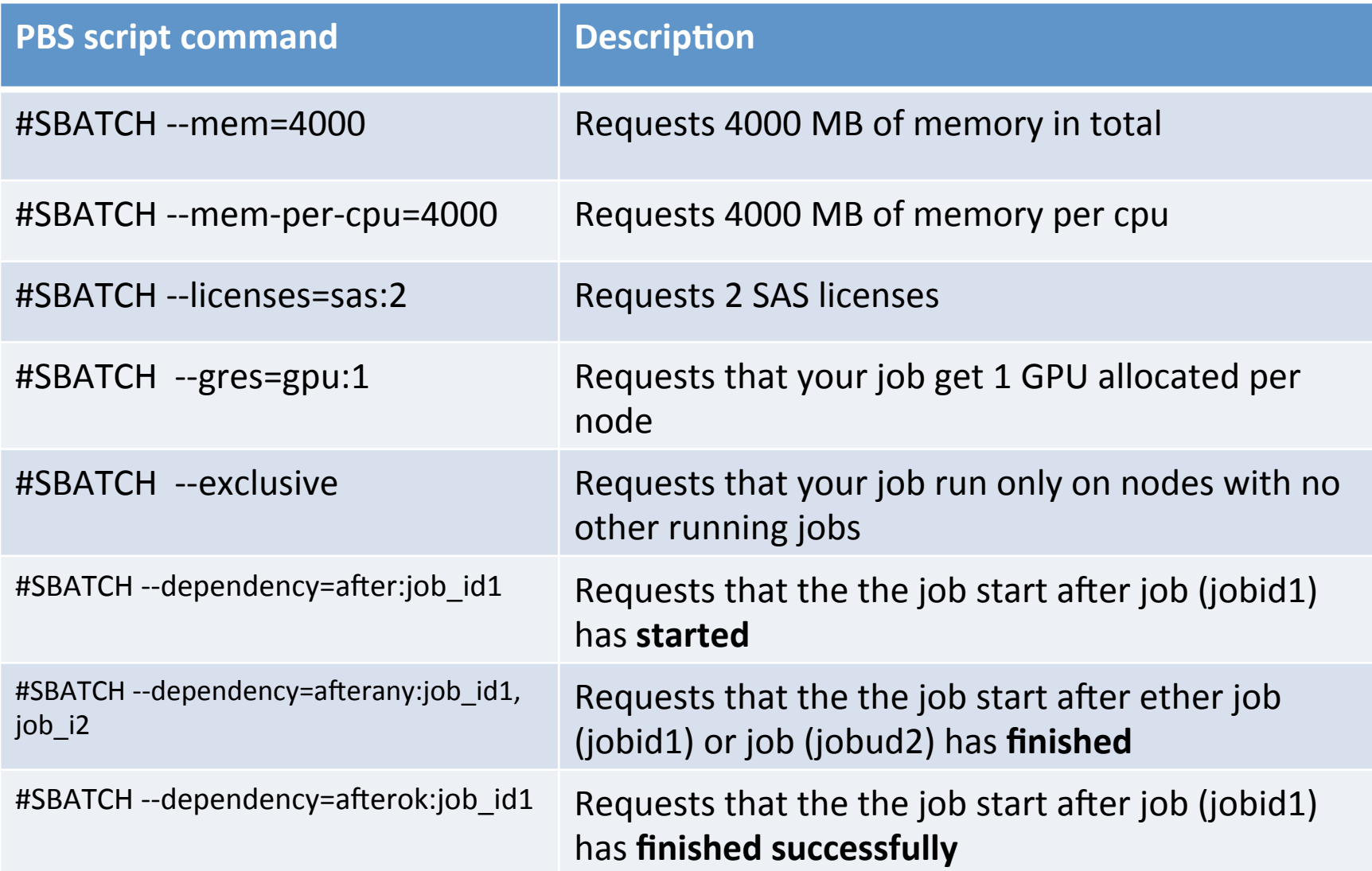

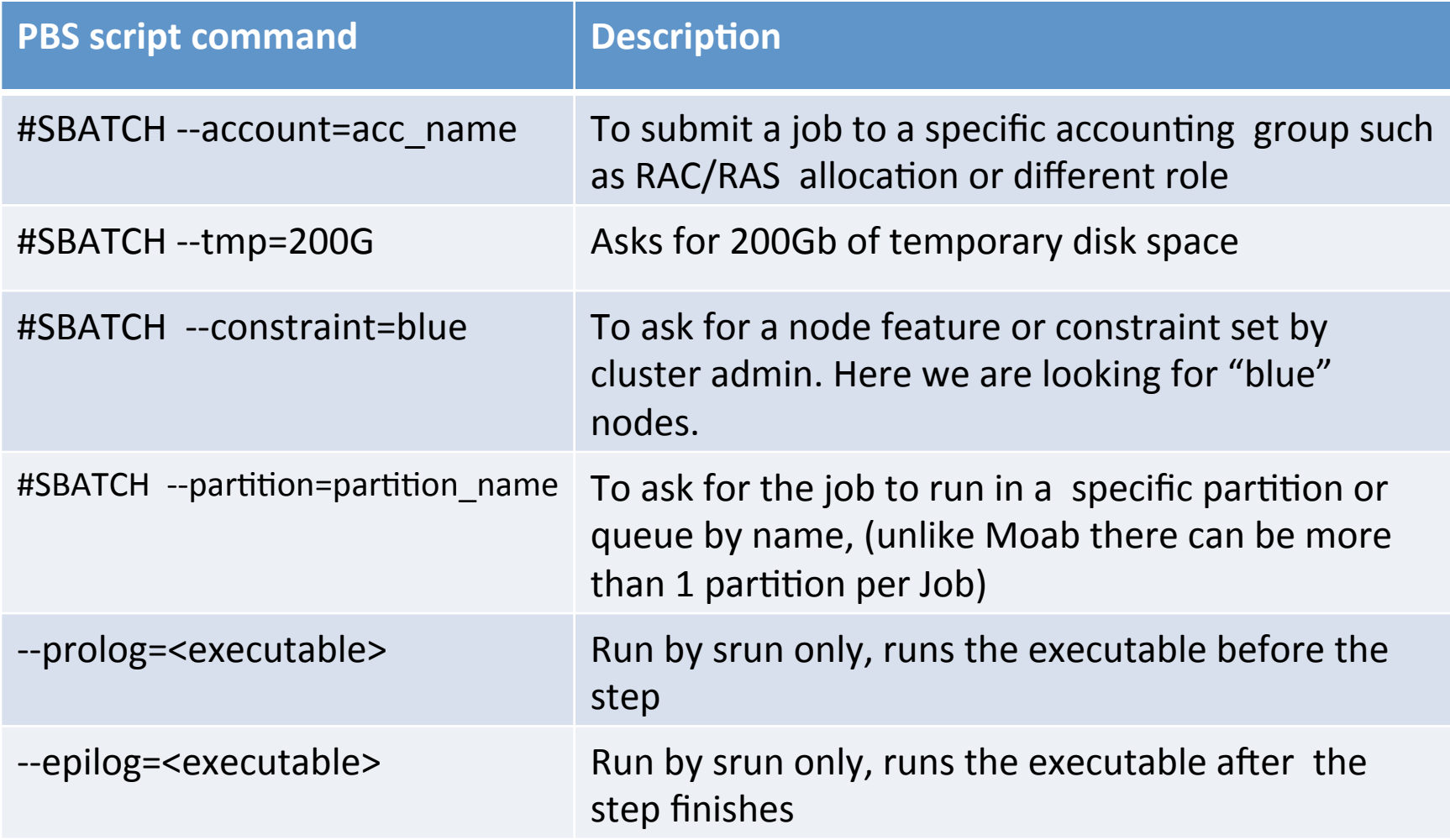

# **SLURM Environment Variables**

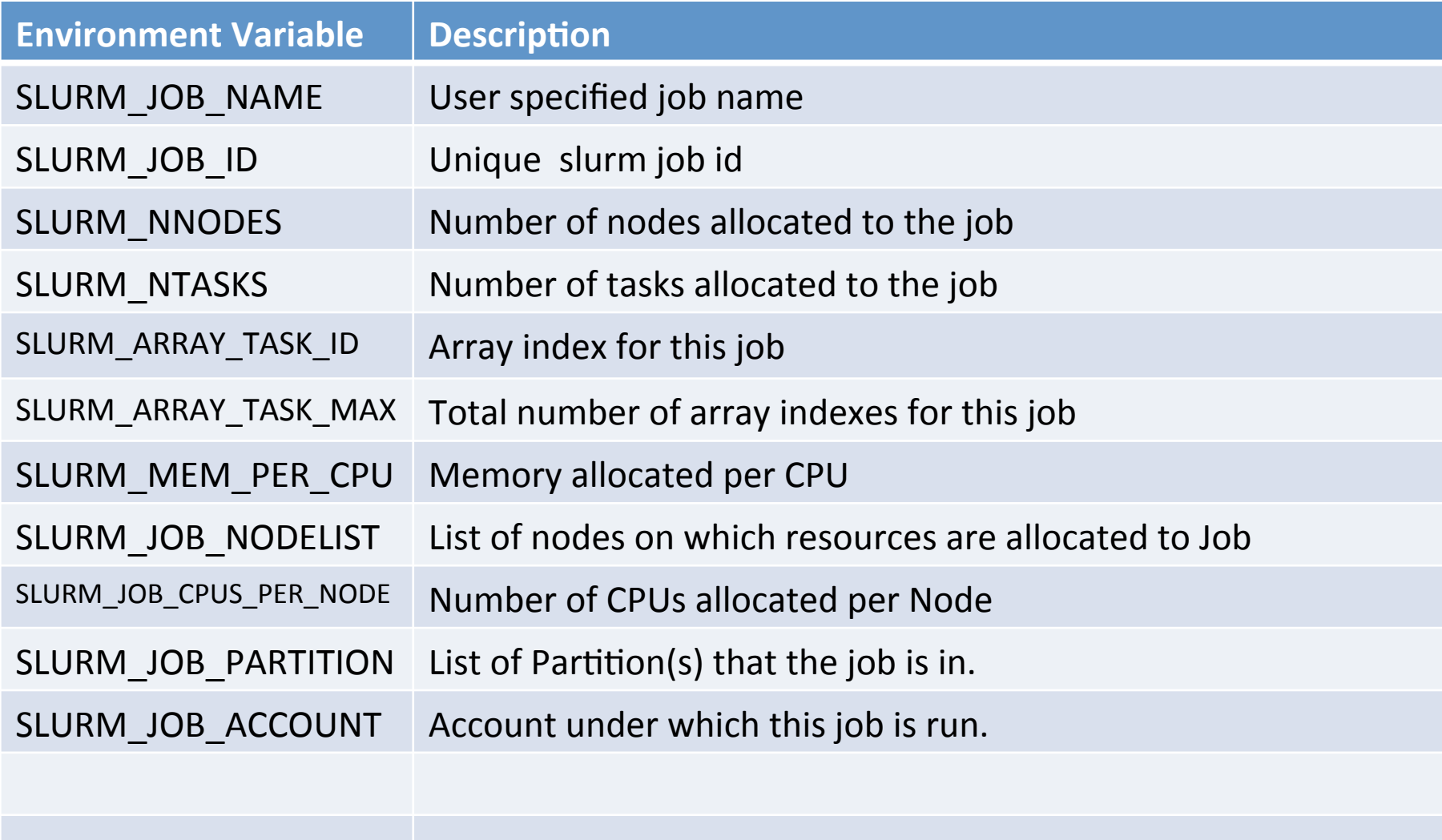

# Getting information on your Job

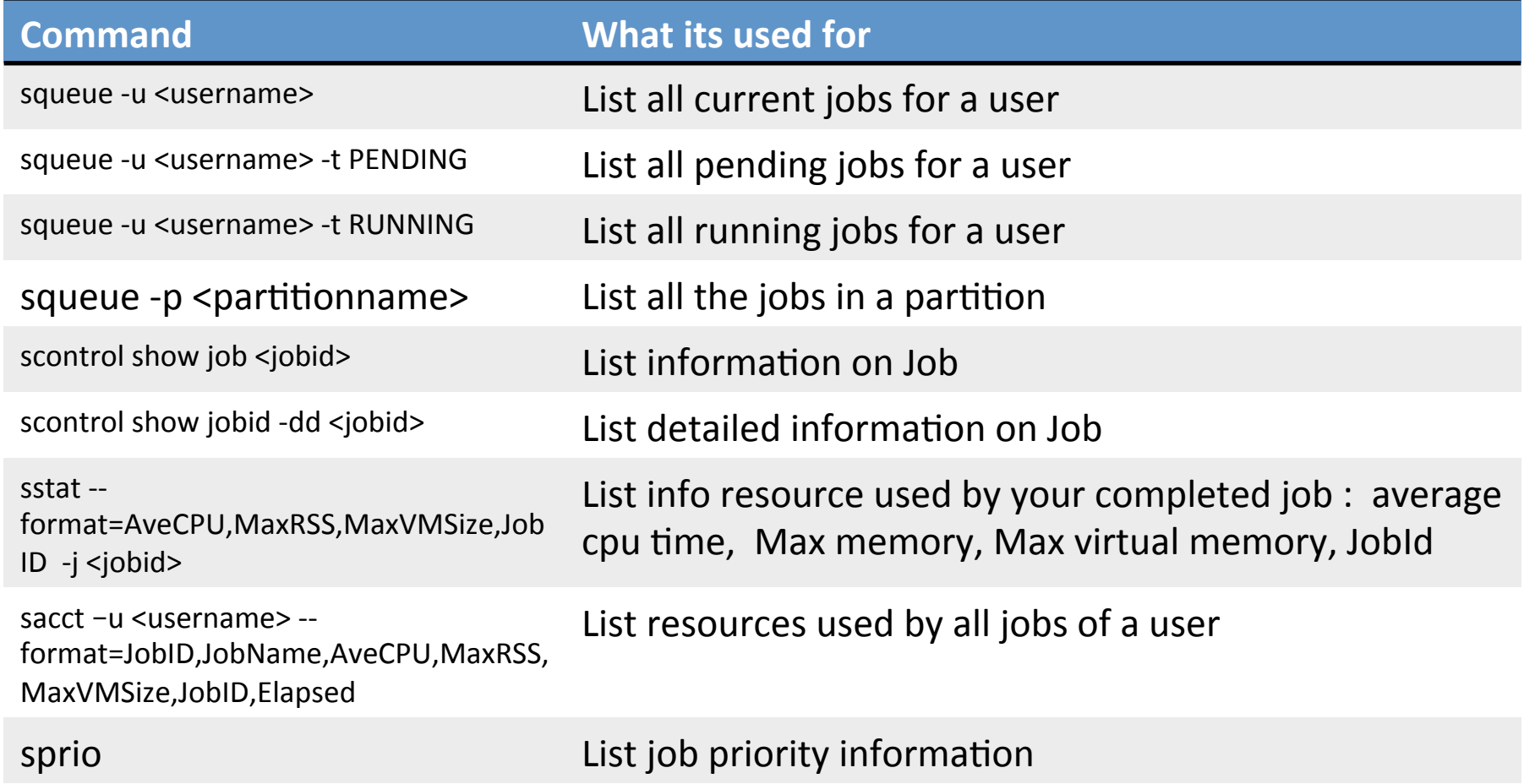

# Controlling jobs

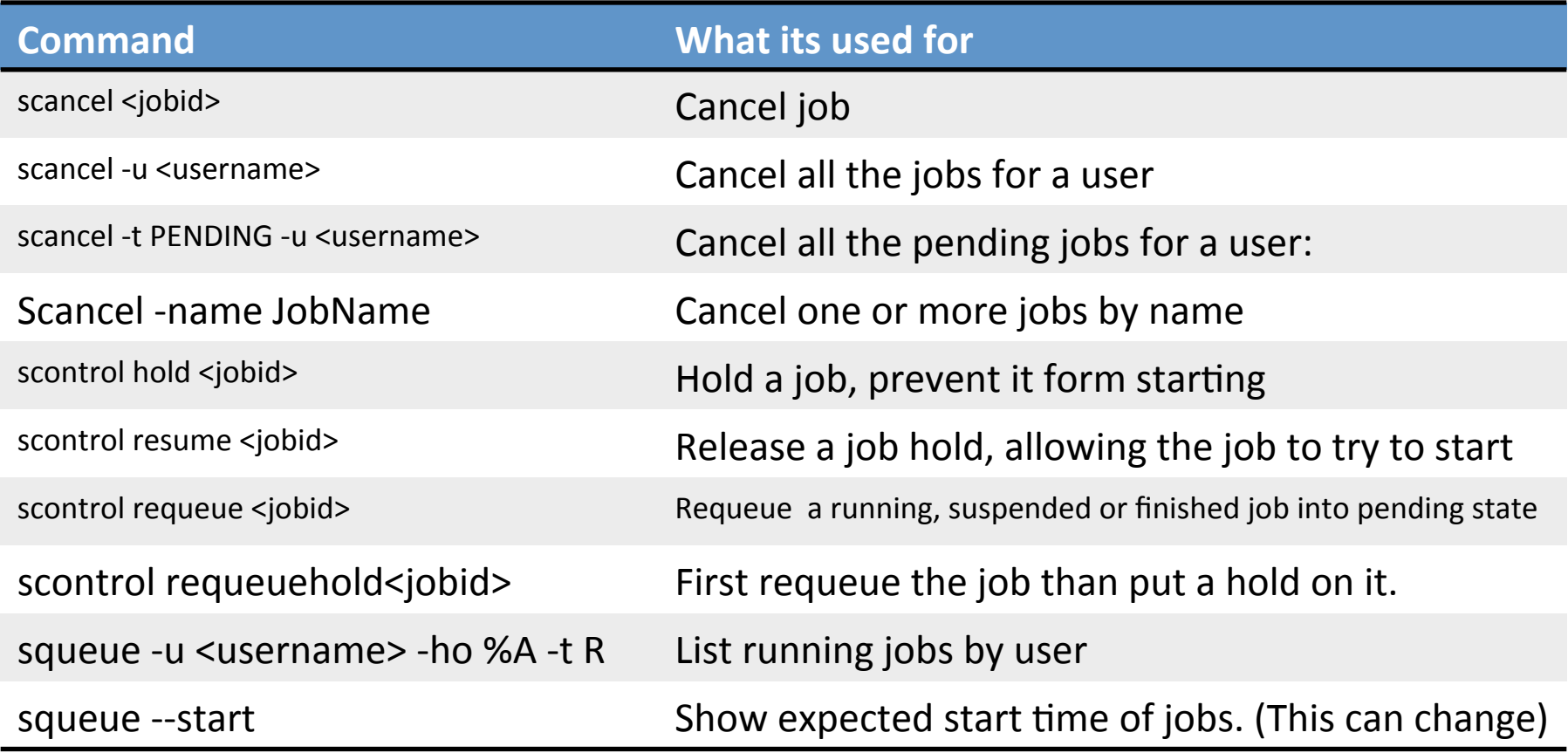

### Getting information on you and your group

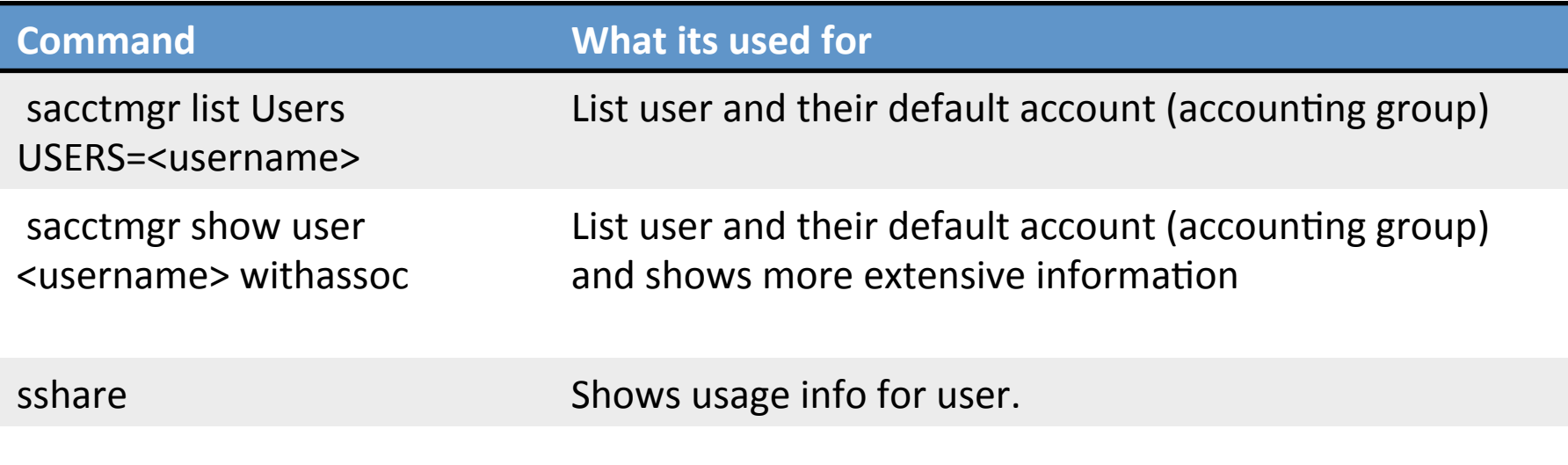

#### Getting information on your Cluster

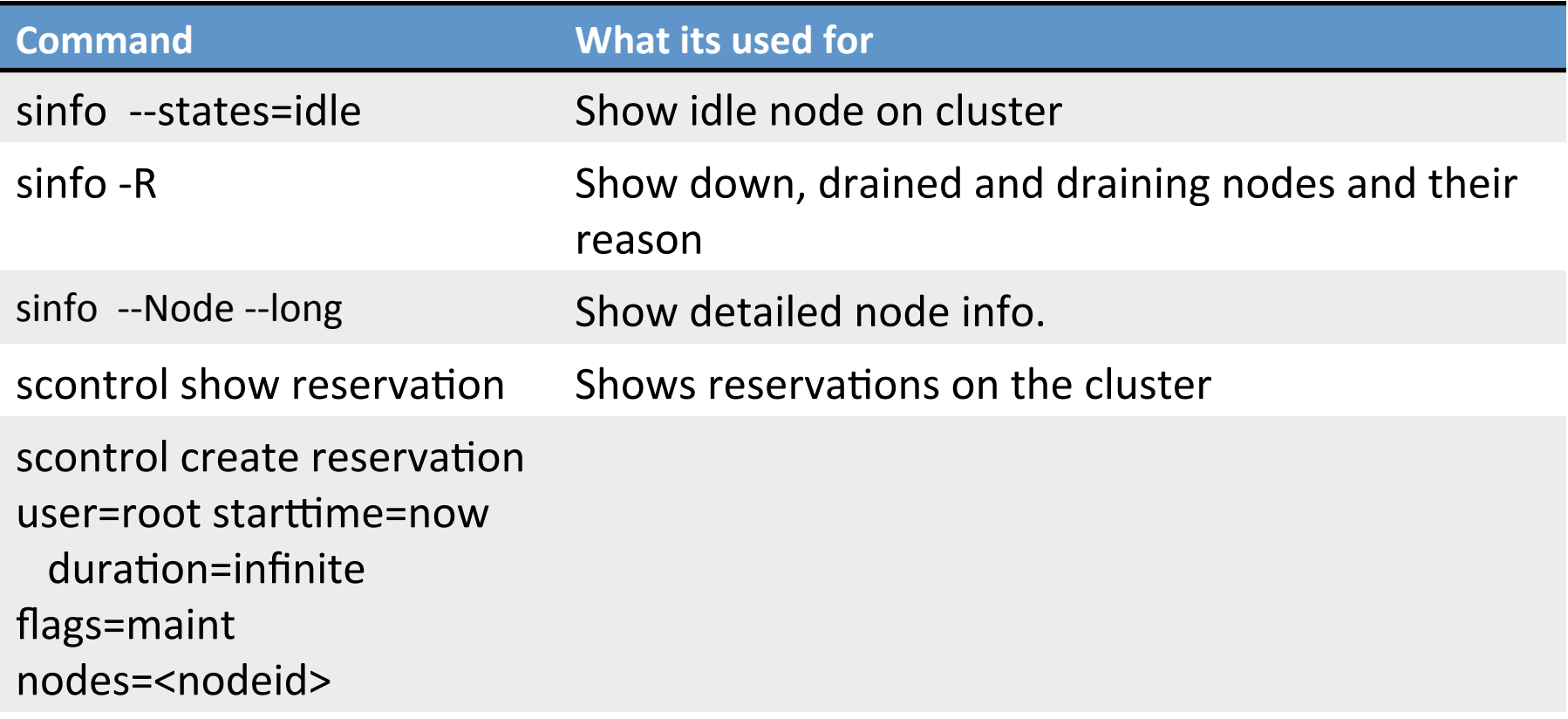

# Administrating your Cluster

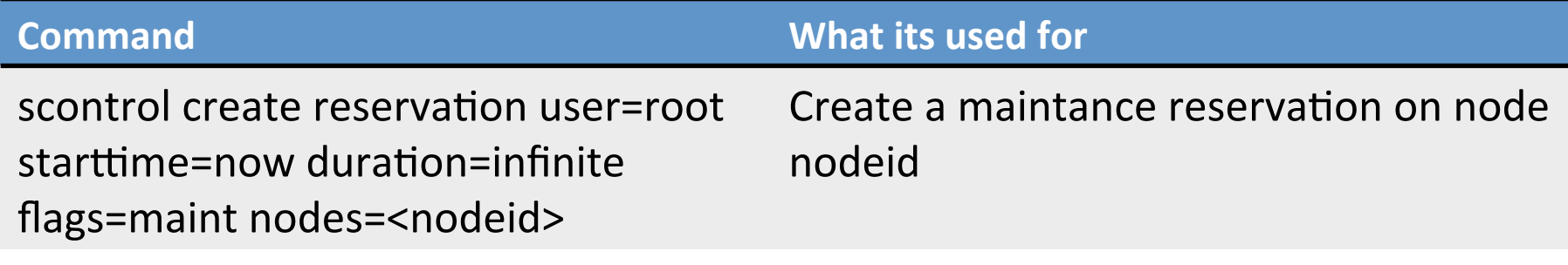